## Package 'icesConnect'

February 10, 2022

<span id="page-0-0"></span>Title Provides User Tokens for Access to ICES Web Services

Version 1.0.0

Description Provides user tokens for ICES web services that require authentication and authorization. Web services covered by this package are ICES VMS database, the ICES DATSU web services, and the ICES SharePoint site.

Imports whoami, keyring, httr, base64enc, jsonlite, getPass

License GPL-3

Encoding UTF-8

RoxygenNote 7.1.2

NeedsCompilation no

Author Colin Millar [aut, cre]

Maintainer Colin Millar <colin.millar@ices.dk>

Repository CRAN

Date/Publication 2022-02-10 19:10:02 UTC

## R topics documented:

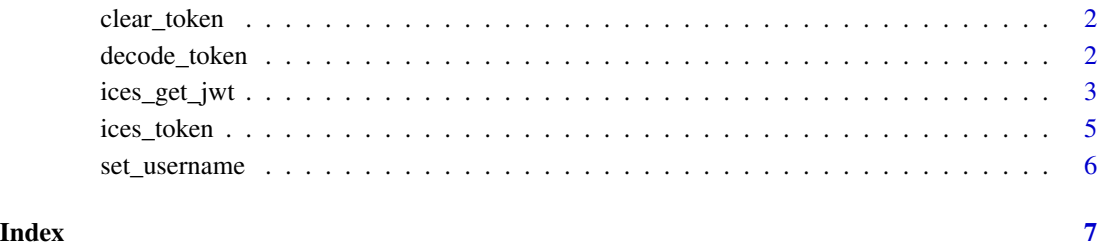

<span id="page-1-0"></span>clear\_token *clear\_token*

#### Description

Deletes the token from the key ring.

#### Usage

clear\_token(username = getOption("ices.username"))

## Arguments

username the ices username that you require a token for, Default: getOption("ices.username")

#### Value

no return value

## See Also

[username](#page-0-0) [key\\_get](#page-0-0)

#### Examples

## Not run: clear\_token()

## End(Not run)

decode\_token *Decode token*

## Description

Decodes the token to allow inspection of claims Return the expiration date of the token What user is this token for

## Usage

decode\_token(jwt = ices\_token(), formatted = TRUE)

```
token_expiration(jwt = ices_token())
```
token\_user(jwt = ices\_token())

## <span id="page-2-0"></span>ices\_get\_jwt 3

## Arguments

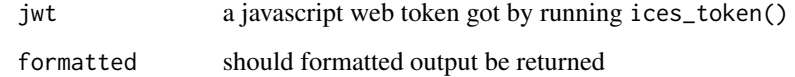

## Value

list of claims POSIXct date time string, user name

## See Also

[username](#page-0-0) [key\\_get](#page-0-0) [username](#page-0-0) [key\\_get](#page-0-0) [username](#page-0-0) [key\\_get](#page-0-0)

## Examples

## Not run: decode\_token() ## End(Not run) ## Not run: token\_expiration() ## End(Not run) ## Not run: token\_user() ## End(Not run)

ices\_get\_jwt *ices\_request\_jwt*

## Description

Perform a get request to a url using a javascript web token for authentication

## Usage

```
ices_get_jwt(
 url,
 username = NULL,
 retry = TRUE,quiet = FALSE,
 verbose = FALSE,
  jwt = NULL\mathcal{L}ices_post_jwt(
 url,
 body = list(),
 encode = "json",
 username = NULL,
 retry = TRUE,
 quiet = FALSE,
 verbose = FALSE,
  jwt = NULL\mathcal{L}ices_patch_jwt(
  url,
 body = list(),
 encode = "json",username = NULL,
 retry = TRUE,
 quiet = FALSE,
 verbose = FALSE,
  jwt = NULL\mathcal{E}ices_request_jwt(
  type = c("GET", "POST", "PATCH"),
  url,
 body = NULL,
  encode = c("multipart", "form", "json", "raw"),
 username = NULL,
 retry = TRUE,
 quiet = FALSE,
 verbose = FALSE,
  jwt = NULL\mathcal{L}
```
## Arguments

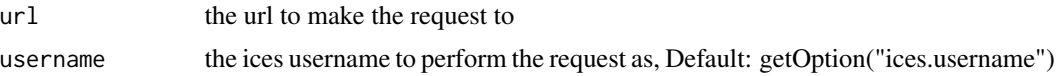

## <span id="page-4-0"></span>ices\_token 5

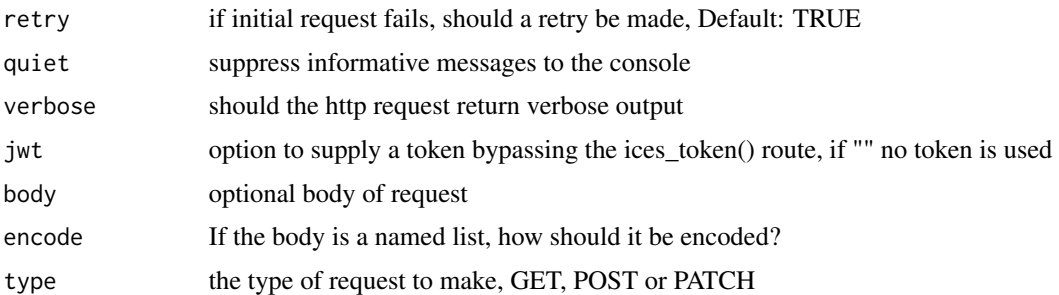

## Value

httr response object

## See Also

[ices\\_token](#page-4-1) [GET](#page-0-0),[add\\_headers](#page-0-0),[stop\\_for\\_status](#page-0-0),[status\\_code](#page-0-0)

## Examples

```
## Not run:
# this function is interactive and asks the user for a password
ices_request_jwt("GET", "https://taf.ices.dk/vms/api/gearwidths")
ices_get_jwt("https://taf.ices.dk/vms/api/gearwidths")
```
## End(Not run)

<span id="page-4-1"></span>ices\_token *ices\_token*

## Description

Stores a user token in the system keyring

#### Usage

```
ices_token(username = NULL, password = NULL, refresh = FALSE, ...)
```
#### Arguments

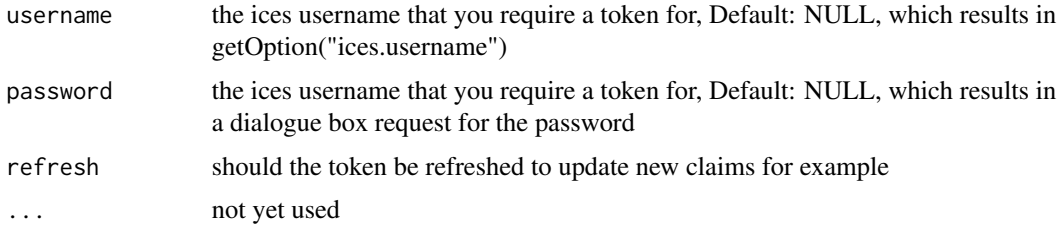

## Value

character scalar, the token

## See Also

[username](#page-0-0) [key\\_get](#page-0-0)

## Examples

## Not run: ices\_token()

## End(Not run)

set\_username *Set your ICES username*

## Description

Set the ICES user or logon name that will be used for requests

#### Usage

```
set_username(username)
```
#### Arguments

username the ices username you use to login to SharePoint for example.

## Details

To set this permanently, add the line: options(ices.username = "your ices user name") to your '.Rprofile' file, see, usually '~/.Rprofile', see [Startup](#page-0-0) for more information.

## Value

invisible value: the previous username that was set

#### See Also

[options](#page-0-0) [getOption](#page-0-0)

## Examples

set\_username("myusername")

<span id="page-5-0"></span>

# <span id="page-6-0"></span>Index

```
add_headers, 5
clear_token, 2
decode_token, 2
GET, 5
getOption, 6
ices_get_jwt, 3
ices_patch_jwt (ices_get_jwt), 3
ices_post_jwt (ices_get_jwt), 3
ices_request_jwt (ices_get_jwt), 3
ices_token, 5, 5
key_get, 2, 3, 6
options, 6
set_username, 6
Startup, 6
status_code, 5
stop_for_status, 5
token_expiration (decode_token), 2
token_user (decode_token), 2
```
username, *[2,](#page-1-0) [3](#page-2-0)*, *[6](#page-5-0)*